## **Texture Mapping**

# Reading

#### Foley 16.3

#### Optional

• Paul S. Heckbert. Survey of texture mapping. *IEEE Computer Graphics and Applications* 6(11): 56-67, November 1986

http://www.cs.cmu.edu/afs/cs/user/ph/www/texsurv.ps.gz

2

## Texture mapping

Texture mapping allows you to take a simple polygon and give it the appearance of something much more complex

- Due to Ed Catmull, PhD thesis, 1974
- ensures that "all the right things" happen as a texture polygon is transformed and rendered

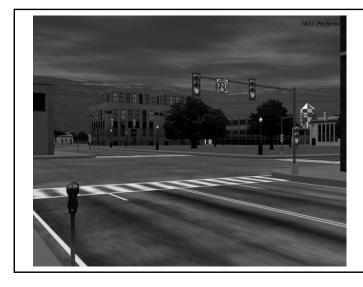

## Non-parametric texture mapping

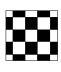

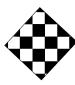

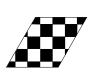

With non parametric texture mapping:

- · Texture size and orientation are fixed
- Unrelated to size and orientation of polygon
- · Gives a cookie-cutter effect

### Parametric texture mapping

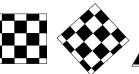

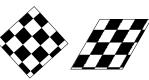

With parametric texture mapping, texture size and orientation are tied to the polygon:

- Separate texture space and screen space
- Texture the polygon as before but in texture space
- Deform (render) the textured polygon into screen space

#### Implementing texture mapping

Textures can be warped around many different surfaces:

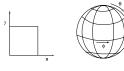

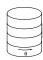

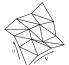

Computing (u,v) coordinates in a ray tracer is fairly straightforward

#### Texture resampling

What do we do when the texture sample lands between the texture pixels?

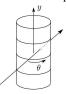

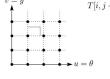

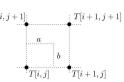

Ray intersection

Mapping to texture pixels

Close-up

We resample. Common choice is bilinear resampling.

## Implementing, cont.

- Texture mapping can also be handled in z-buffer algorithms
- Scan conversion is done in screen space, as usual
- Each pixel is colored according to the texture
- Texture coordinates are found by Gouraud-style

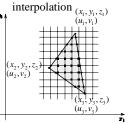

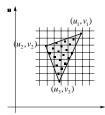

## Antialiasing

• If you point-sample the texture map, you get aliasing:

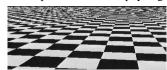

• Proper antialiasing requires area averaging in the texture:

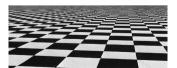

## Computing average color

Computationally difficult part is summing over the covered pixels:

Several methods have been used:

- 1. Brute force
- Just sum 2. Mip maps

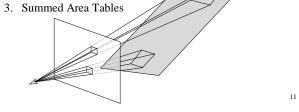

### Mip Maps

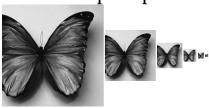

- Lance Williams, 1983
- "multum in parvo" many things in a small place
- Keep textures prefiltered at multiple resolutions

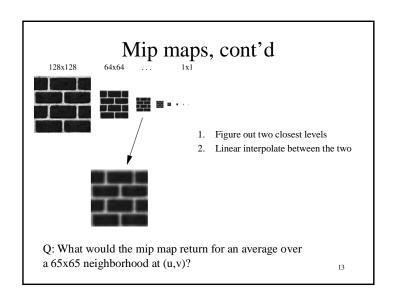

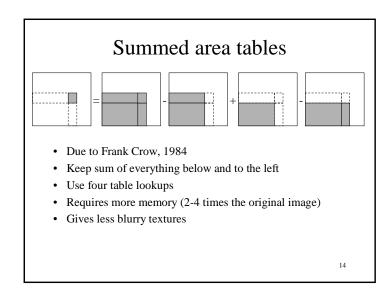

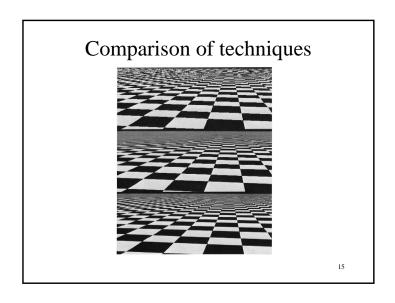

#### Solid textures

Q: what kinds of artifacts might you see from using a marble veneer instead of a real marble?

- One solution is to use solid textures
- Use model-space coordinates to index into a 3D texture
- Like "carving" the object from the material

One difficulty of solid texturing is coming up with the textures...

#### Solid textures, cont.

Instead of using texture coordinates to index into an image, use them to compute a function that defines the texture

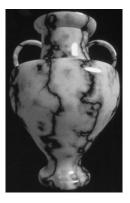

## Displacement mapping

In displacement mapping, a texture is used to preturb the surface geometry

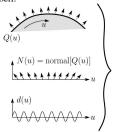

 $\tilde{Q}(u) = Q(u) + d(u)N(u)$ 

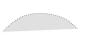

- · Silhouettes are correct
- · Requires doing additional hidden surface calculations

#### Displacement mapping, cont.

Input texture:

Displacement map over rectangular surface:

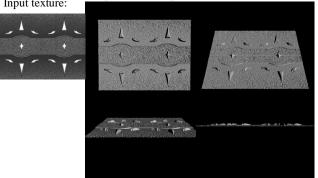

#### Bump mapping

Textures can be used for more than just color

$$I = k_a I_a + \sum_i f(d_i) I_{li} \left( k_d (\mathbf{N} \cdot \mathbf{L}_i)_+ + k_s (\mathbf{V} \cdot \mathbf{R})_+^{n_s} \right)$$

In bump mapping, a texture is used to perturb the normal:

• The normal is perturbed in each parametric direction according to the partial derivatives of the texture

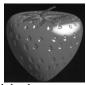

- These bumps "animate" with the surface
- Q: What artifacts in the images would reveal that bump mapping is fake?

# Bump mapping example

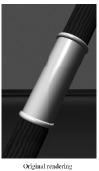

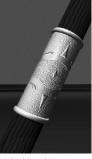

Rendering with bump map wrapped around a cylinder

Environment mapping

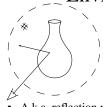

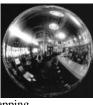

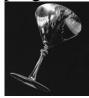

- A.k.a. reflection mapping
- Use texture to model object's environment
- · Rays are bounced off objects into environment to determine color of illumination
- Works well when there is just a single object
- With some simplifications can be implemented in hardware
- Raytracer can be extended to handle refractions as well

## Combining texture maps

• Using texture maps in combination give even better effects

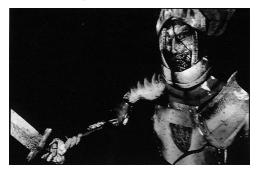

23

## Combining texture maps, cont.

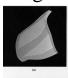

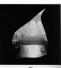

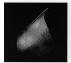

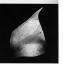

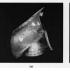

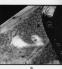

# Summary

What to take from this lecture:

- What texture mapping is and what is it good for
- Understanding the various approaches to antialiased textured mapping
  - Brute force
  - Mip maps
  - Summed area tables
- Additional effect with texture mapping techniques
  - Bump mapping
  - Displacement mapping
  - Environment mapping